# JDS: Digital Library of JINR Information Resources

I.A. Filozova, G. Musulmanbekov, R.N. Semenov, G.V. Shestakova, T.N. Zaikina e-mail: fia@jinr.ru, Laboratory of Information Technologies, JINR, Dubna

#### Introduction

JINR Document Server, JDS, has been launched in 2009 in a framework of Open Access Initiative [1,2]. Open Access (OA) in science is a way to collect, preserve the intellectual output of scientific organization and disseminate it all over the world. JDS possesses a digital library functionality that is provided by the software CDS Invenio. It covers all the aspects of the modern digital library management from document ingestion through classification, indexing, curation and dissemination.

The aims of the JDS are to store and provide a more effective access to JINR information resources, make scientific results available to all scientific and educational community by the Internet and increase the level of the informational support of the JINR employees by granting an access to other scientific OA-archives and to estimate the efficiency of the JINR scientific activity [2].

### JINR Document Server Content

JDS collects documents such as published articles, preprints, books, theses, conference proceedings, presentations and reports, dissertation abstracts, clippings from newspapers and magazines, photography, audio and video materials. Various methods of ingestion of documents into JDS and updating its content are applied: submission documents by authors, harvesting (automatic data acquisition) from arXiv.org, CERN Document Server (CDS) and other OAI–compliant archives; semi-automatic collection of documents from retrieval databases SPIRES, ADS, MathSciNet.

paper, create their own catalogues, send and receive messages, get alerts, etc. Furthermore, users can search and retrieve needed publication from any OAI–compliant servers of scientific publications [3,4].

The metadata output from a running CDS Invenio system to the end-user is covered by several modules: BibIndex to index the metadata, BibRank to eventually rank them, BibFormat to format them for the output, WebSearch to provide search interfaces and search engine, BibClassify to automatically classify documents according to keyword taxonomies and thesauri. Module BibClassify automatically extracts keywords from fulltext documents. The automatic assignment of keywords to textual documents has benefits in the digital library environment as it aids catalogization, classification and retrieval of documents. BibClassify performs an extraction of keywords based on the recurrence of specific terms, taken from a controlled vocabulary. A controlled vocabulary is a thesaurus of all the terms that are relevant in a specific context. Bib-Classify computes the keywords of a fulltext document based on the frequency of thesaurus terms in it. The result of the module running is the keyword cloud for some document (Fig.1.).

#### Search and Navigation

The objects stored in JDS are grouped into collections organized in the two trees: basic and subject collection trees (Fig.2.), that makes navigation more user-friendly [6].

Dubna Nuclotron acceleration beam: size bending magnet carbon charged particle correlation current dipole doublet hadronic hypernucleus hyperon ionization chamber magnet: coil matter measure measurement optical optics photon: polarization polarization: effect pole

science scintillation counter, hodoscope strangeness, production target time dependence tracking detector trigger vector meson

Figure 1: Keyword cloud for resource preprint JINR E1-2012-17

Digital library functionality of the JDS allows users to submit their manuscripts, notes and published articles, arrange discussions on interesting Search engine provides typical web searching experience (Fig.3.) in simple and advanced modes:

• Many syntaxes are supported: Google like and

#### **SPIRES**

- Structured metadata: ex: author:ellis title:muon\*, year:2001
- Search via MARC field: ex: 8564\_u: ...
- Boolean queries: AND(+), OR(|), NOT(-)
- Parenthesis: ex: (gravity OR supergravity) AND (ellis OR perelstein)
- Special characters and punctuation: ex: C++, O'Donnell
- International characters: ex: Lemaitre (finds Lematre)

of JDS provides a wide range of information services:

 Web-interface for submitting publications adapted for various types of documents (Article, Thesis, Conference Proceedings, Book, Preprint, Picture, Presentations and Talks, Notes, JINR Press Article, JINR Audio, JINR Video);

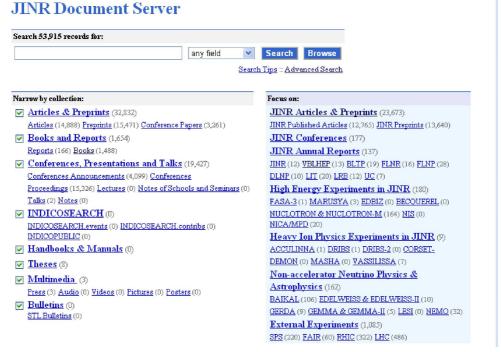

Figure 2: JDS Collections in basic (on left) and subject (on right) trees

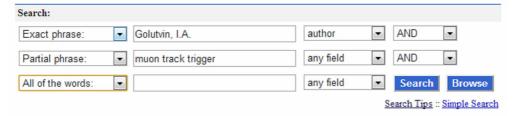

Figure 3: Advanced search mode

#### User personalization

JDS interface can be personalized to suit different needs of different end-users. This functionality is covered by several modules: WebSession to identify users and their personal configurations, WebBasket to provide personal baskets or document carts, WebAlert to set up personal email notification alerts, WebComment to manipulate readers' comments and reviews, WebMessage to configure the messaging system [6]. Developed user interface

- Send massages to other users;
- Leave comments;
- User-defined bookshelves to inspect and manipulate the set of documents (Fig.4);
- User-defined automated email notification alerts:
- Sharing bookshelves within user groups.

# Display baskets

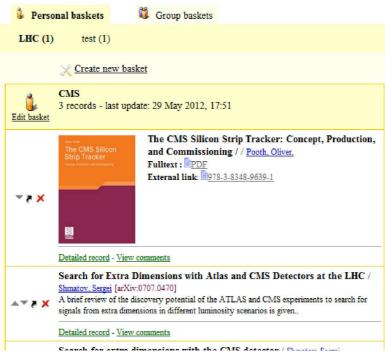

Figure 4: Personal book shelve

#### JDS: future plans

In the near future – setting up the new version of CDS Invenio v.1.1.1., arrangement of video and audio materials collections, including lectures for young students, news about JINR, interviews. Further, creation of the JINR social science network and elaboration of a semantic search and navigation are planned. Next important task – the creation of the system for collecting and processing of on-line statistics to assess the impact of scientific activities [5, 7]. The purpose of this system is to provide the scientific community and decision-makers (heads of groups, sectors, departments, laboratories, etc.) the timely and actual information about the results of a professional team.

All those possibilities can provide a new way of the more effective usage of the JINR information resources.

## References

- [1] Open Archives Initiative: http://www.openarchives.org.
- [2] I.A.Filozova, V.V.Korenkov, G.Musulmanbekov. Towards Open Access Publishing at JINR. – Proceedings of XXII International Symposium on Nuclear Electronics and Computing (NEC 2009), Varna, Bulgaria, Sept. 7-14, 2009. – Dubna: JINR, 2010. – p.124-128 - (JINR; E10,11-2010-22).
- [3] V.F.Borisovsky a.o. On Open Access

- Archive for publications of JINR staff members//V.F.Borisovsky, V.V.Korenkov, S.V.Kuniaev, G.Musulmanbekov, E.G.Nikonov, I.A.Filozova. Proceedings of XI Russian Conference RCDL'2009, Petrozavodsk, Russia, Sept.17-21, 2009. Petrozavodsk: Karelia Scientific Center of Russian Academy Science, 2009. p. 451-458 (in Russian).
- [4] V.F.Borisovsky a.o., Open Access Archive of scientific publications: JINR Document Server //V.F.Borisovski, I.A.Filozova, S.V.Kuniaev, G.Musulmanbekov, P.Ustenko, T.Zaikina, G.V.Shestakova. – Proceedings of XII Russian Conference RCDL'2010, Kazan, Russia, Oct.13-17, 2010. – Kazan: Kazan State University, 2010. – p. 162-167 (in Russian).
- [5] Parinov S. E-Science: scientometric signal system: Working paper WP2/2007/01. Moscow: State University – Higher School of Economics, 2007. – 52 p. (in Russian).
- [6] I. Filozova a.o. JDS: Digital Library of JINR Information Resources / I. Filozova, R. Semenov, G. Shestakova, T. Zaikina //Proc. of XXIV Int. Symp. on Nuclear Electronics & Computing (NEC 2013), Dubna, 10,11-136, 2013.
- [7] T.N. Zaikina, I.A. Filozova. Monitoring and Statistics System for Impact Evaluation of Scientific Activities of OAI-repository JINR Document Server//Proc. of XV All-Russian Scientific Conference Digital Libraries: Advanced Methods and Technologies, Digital Collections RCDL2013, Russia, Yaroslavl, Oct.14-17, 2013. Yaroslavl: Yaroslavl State University, 2013. p.128-132.